# **Shedding some light into the black box** An overview of the batch system of Brutus

**Olivier Byrde Head of High Performance Computing, ETH Zurich** 

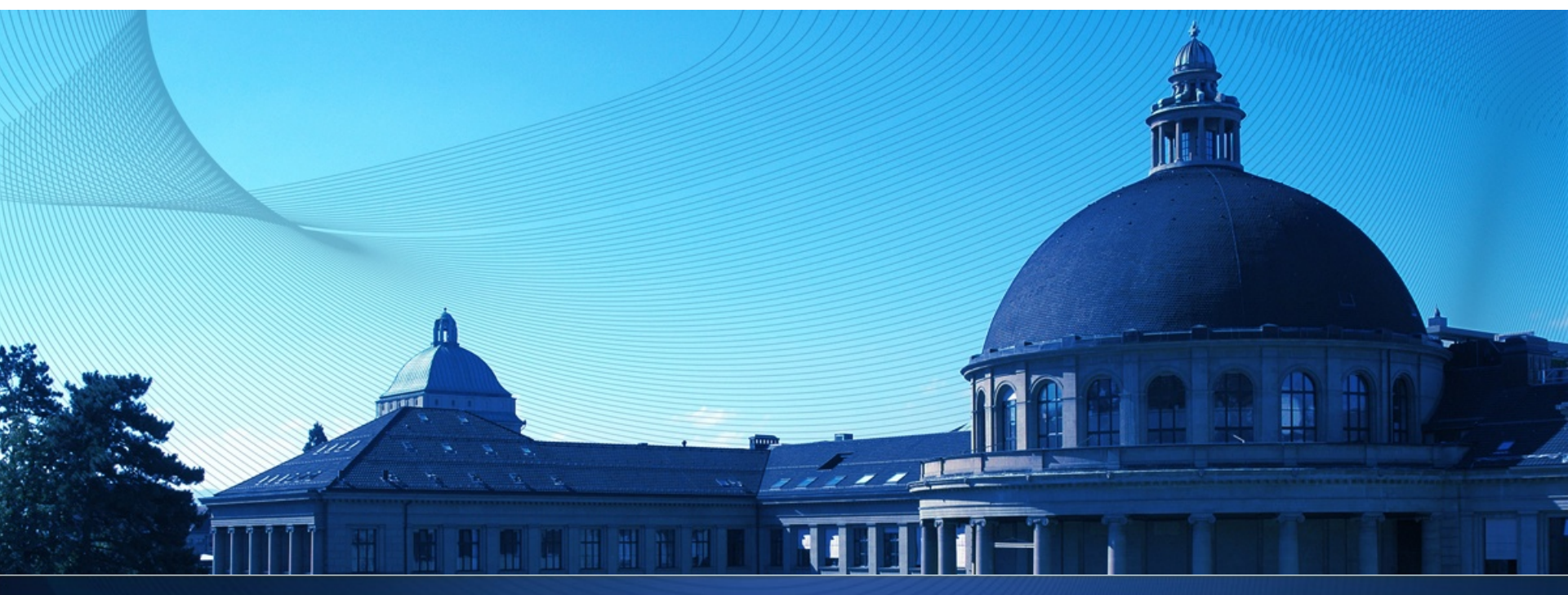

# **Outline(**

- $\blacksquare$  What we want
- **What we use**
- $\blacksquare$  The black box
- **Queues**
- **Host groups**
- **I** Job allocation
- **Summary**
- **Example 1** Final words

#### **What we want**

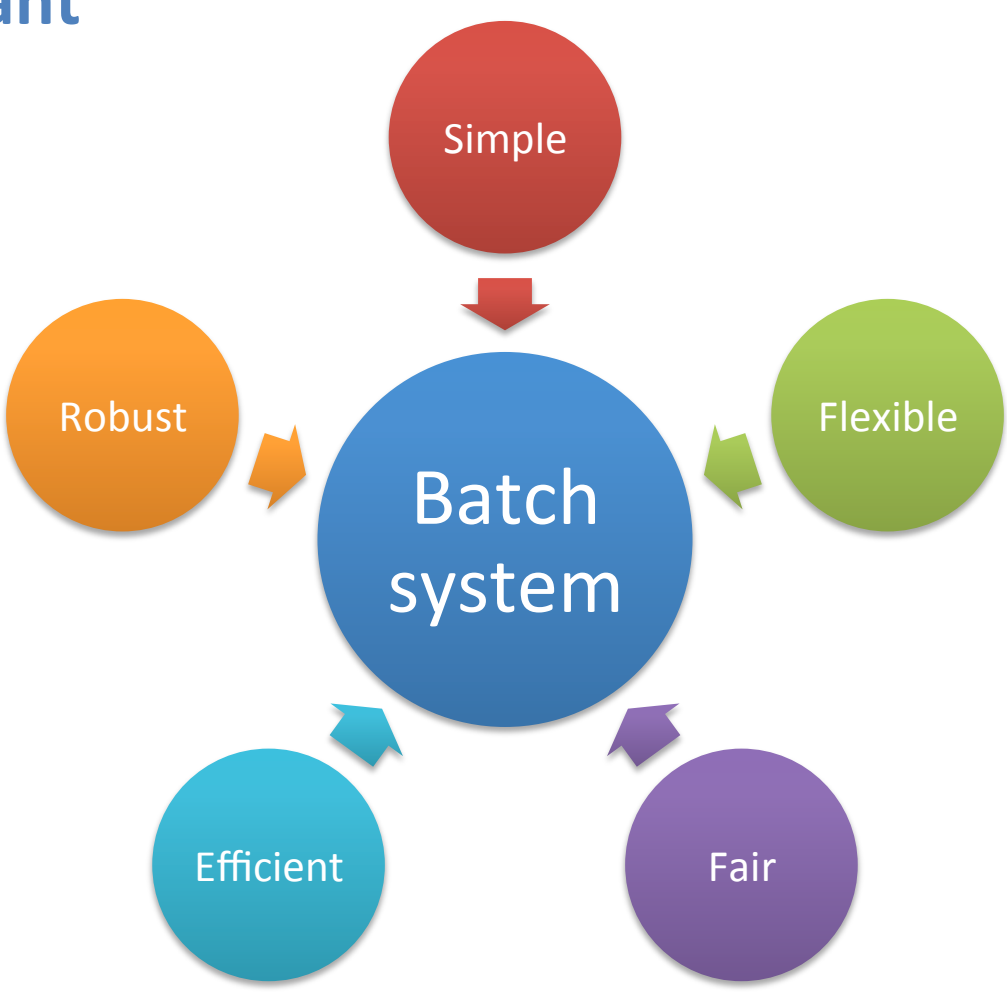

# **Simple(**

- **Simple to use** 
	- People must use the batch system to run computations
	- The vast majority have never used a batch system before
	- Many have never used Linux or a command-line interface either
	- The system must adapt to these people  $-$  not the other way around
- **Simple to manage** 
	- . Most batch systems are highly complex pieces of software
	- Every new release adds more features
	- In a small team, everyone must understand how the system works
	- It is best to use only a small subset of features, and use them well

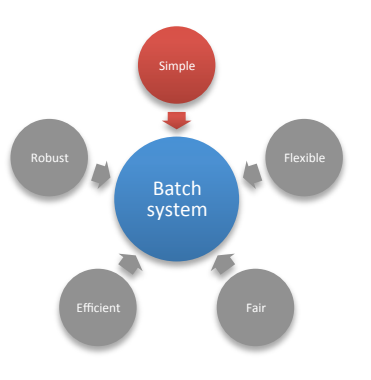

### **Flexible(**

- Everything changes
	- Hardware: compute nodes, GPUs, networks, storage
	- Software: compilers, libraries, applications
	- People: new users, groups, shareholders
	- Usage patterns
- The batch system must be able to follow these changes
	- Seamless integration of new hardware & technologies
	- Some customization may be needed for  $3<sup>rd</sup>$  party applications
	- Policies must follow users' needs  $-$  not the other way around
	- **.** Different settings for day/night, week/weekend, holidays, etc.

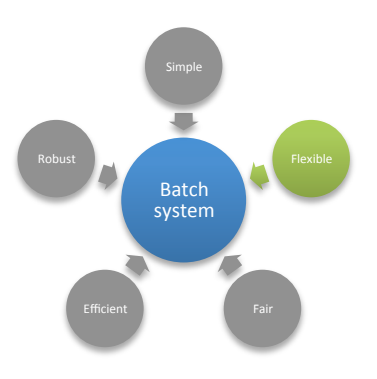

## **Fair(**

- $\blacksquare$  Resources must be allocated in a fair manner
	- The Brutus cluster is co-owned by over 30 groups
	- Each group must receive a share of CPU time proportional to their investment'
	- Each user within a group must also receive a fair share of CPU time
- **Two categories of users** 
	- VIP users (also known as "shareholders")
	- **Normal users (aka "guests")**

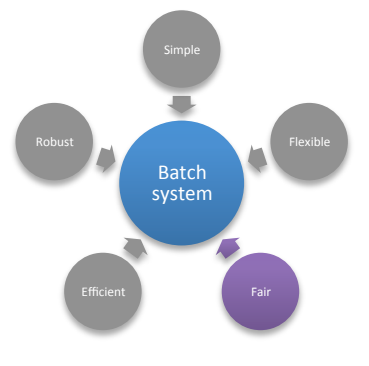

Eidgenössische Technische Hochschule Zürich Swiss Federal Institute of Technology Zurich

- **The Brutus cluster is highly heterogeneous** 
	- 10 kinds of compute nodes
	- Ethernet, Quadrics and InfiniBand networks
	- Local scratch, NFS (SAN/NAS), PanFS and Lustre storage
	- ! Nvidia'and'AMD'GPUs'
- **E** Some nodes are tailored for certain applications
	- Large memory nodes
	- **GPU** nodes
- The batch system must ensure that jobs are allocated to the right nodes in the most efficient way
	- Each job should get the resources it needs... but not more!
	- Unused resources are wasted

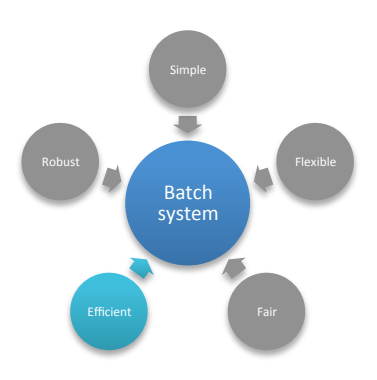

### **Robust(**

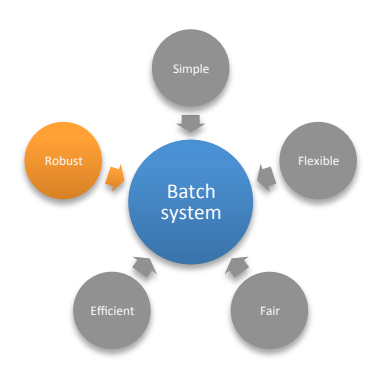

- $\blacksquare$  The batch system must be able handle a huge number of jobs without flinching (Brutus: over 2 million jobs/month)
- " No job should be lost as a result of a malfunction of the batch system itself
- **Good support is needed when things go wrong**

#### **What we use**

- **Platform LSF 7.0 (update 6)** 
	- Users and groups
	- **Hosts and resources**
	- **Queues and limits**
	- $\blacksquare$  Priorities
	- **Accounting**

#### **Quadrics RMS 3.1**

- Resource Management System for the Quadrics QsNet<sup>II</sup> network
- Works together with LSF
- Will be removed later this year when we decommission the network
- Custom-made "black box"
	- Analyzes a job's requirements (explicit or implicit)
	- $\blacksquare$  Tells LSF where and how it should be executed

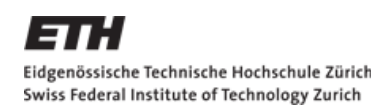

### **Why Platform LSF**

- **The IT Services of ETH decided many years ago (2003?) to use** the same scheduler for all central systems
	- . Platform LSF was selected (I can't tell you why, I was not involved in this project)'
	- It has been used on our two HP Superdome systems, *Stardust* and *Pegasus*, as well as *Hreidar*, *Gonzales*, *Obelix* and other clusters
- The HPC group has accumulated a lot of experience with LSF over the years, we're quite comfortable with it
- **I** It is not cheap, but *you get what you pay for* ;-)

# **Why Platform LSF (cont.)**

- Pros
	- Industry standard, compatible with many 3<sup>rd</sup> party applications
	- **.** Designed from the ground up for heterogeneous systems
	- " More features than you can dream of is there anything it *cannot* do?
	- Relatively open architecture, easy to customize
	- " Mature software, rock solid
	- $P$ rofessional support  $-$  troubleshooting, bug fixes, custom builds, etc.
	- Comprehensive documentation
- Cons
	- . Not originally designed for HPC, workstation heritage still visible
	- Too many features with so many ways to do things, how do you know which one is best? (answer: you have to try them all!)
	- $\blacksquare$  Configuration and administration can be quite baffling at first
	- **E** Commercial software, not open source

## **Why Quadrics RMS**

- **E** Licensed with the QsNet<sup>II</sup> network of the old *Gonzales* cluster
	- Installed in 2004, expanded in 2005, integrated into Brutus in 2007
	- Will be decommissioned later this year
- Pros
	- Designed from the ground up for MPP systems
	- Control everything related to the  $QsNet^{\text{II}}$  network hard- and software, resources, jobs, performance data, etc.
	- . All information is stored in a database, easy to query and modify via SQL
	- $\blacksquare$  Works nicely with LSF
- Cons
	- Commercial software, not open source
	- . Many sites chose not to use it for licensing reasons (hence SLURM)
	- **Quadrics Ltd is no longer in business; no maintenance, no support**

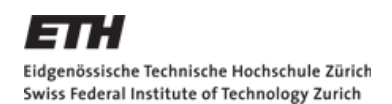

### **Why a black box**

- $\blacksquare$  Users want to run computations on the cluster, not learn the details of a batch system
	- Even those who know these details will eventually make mistakes and submit their jobs incorrectly
- $\blacksquare$  We want to be able to change the configuration of the batch system at any time
	- Easier to do if this configuration is hidden from the users

### **Black box: basic principles**

- **.** Queues are hidden from the users
	- Actually they are visible, but irrelevant for job submission
- **Users indicate the basic resources needed by their jobs** 
	- Number of processors  $-1$  by default
	- Run-time  $-1$  hour (wall-clock) by default
	- $M$ emory  $-1$  GB/core by default
- **Users may also indicate special requirements** 
	- Number and kind (model) of CPU cores per node
	- Number and kind (vendor, type, model) of GPUs per node
	- Storage local scratch size; access to Panasas, Lustre or NAS
	- Dependency condition(s)

■ …

Eidgenössische Technische Hochschule Zürich Swiss Federal Institute of Technology Zurich

# **Examples(**

- **Basic jobs** 
	-
	- **bsub** –W 168:00 ./program arg1 arg2 *7-day serial job*
	- **E** bsub **matlab** –r matlab\_prog.m *Matlab serial job*
	- **bsub** –n 16 "**fluent** 3ddp < fluent.in > fluent.out" *Fluent parallel job*
	- **bsub** –n 128 –W 24:00 **mpirun** ./mpi\_program *1-day MPI job*
- Special requirements
	- **bsub** –n 2 –R "span[**ptile**=1]" mpirun ./pingpong *1 core per node*
	- $b$ sub –n 128 –R "select[**model**==Opteron8384] span[**ptile**=8] \ rusage[**mem**=3000]"'mpirun'./mpi\_program *8%cores%per%node%*
	- ! bsub'–R'"select[**gputype**==FireStream]"'./opencl\_program
	- ! bsub'–R'"select[**gpumodel**==M2050]'rusage[**gpu**=2]"'./cuda\_program

 $bsub <$  script.sh  $1$ -hour serial job

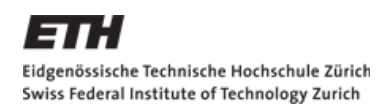

### The black box...

- I Is invoked automatically by LSF when a job is submitted
	- Cannot be bypassed no cheating!
- **E** Analyzes the job, its requirements and the user's environment
	- Serial or parallel OpenMP, Quadrics MPI, Open MPI or MVAPICH2
	- Known application Abaqus, Ansys, CFX, Comsol, Fluent, Gaussian, Materials Studio, Matlab, MSC Marc, OpenFOAM, R, StarCD, etc.
- Determines where and how the job should run
	- Binding rules for Quadrics MPI (QsNet<sup>II</sup>) and Open MPI jobs (InfiniBand)
	- Heuristic rules binding or not for known applications
	- Default settings for unknown applications
- **Modifies the job and/or its requirements as needed** 
	- If the job was not submitted correctly, explain it to the user and abort
- Passes the job on to LSF, which takes care of scheduling

### **Queues(**

- **Dur** goal is to keep the number of queues as small as possible
- We DO NOT define queues for specific...
	- Kinds of compute nodes
	- Users and groups
	- Applications
	- **I** Job profiles
- **We use queues only to enforce:** 
	- User limits (shareholders, guest users)
	- Time limits (1h, 8h, 36h, 7d)
- **E** As a result, we have 2 categories of queues (vip, pub), each one with different time limits:
	- $pub.\{1h,8h,36h,7d\}$  open to everyone
	- $\{36h,7d\}$  for shareholders only

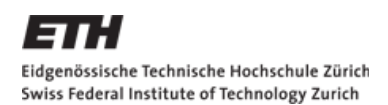

## **Queues (cont.)**

- **U** We have a few other queues for special purposes:
	- qsnet.{s,m,l} legacy queues under the control of Quadrics RMS
	- $\epsilon$  special unlimited queue for exceptional jobs
	- $1$  fairshare  $-$  dummy queue for the definition of group and user priorities
	- purgatory where jobs go in the event of a black box malfunction
- All queues can use all compute nodes in the cluster
	- **Greatly simplifies the definition and management of the queues**
	- Makes it easy to move a job from one queue to another if needed
- **Exceptions** 
	- qsnet queues are specific to Quadrics nodes
	- 36h and 7d queues can use only a subset of nodes (for administrative reasons)'

### **Host groups**

- " We use host groups to control where a job should run
	- Groups can overlap: a node can belong to multiple groups
	- Groups can be organized hierarchically, e.g.: blade, chassis, rack, row
- **Some host groups are based on hardware type** 
	- Quadrics nodes, fat nodes, GPU nodes, legacy nodes
- **E** However, a host group does not need to be homogeneous
	- Resources can be used to select identical nodes within a group
- **E** Some host groups are logical partitions within a set of nodes
	- Based on job type, e.g. single, shared, parallel, interactive
	- Boundaries between logical partitions can vary over time (day/night, weekday/weekend) or depending on the load of the cluster

### **Host groups (schematic view)**

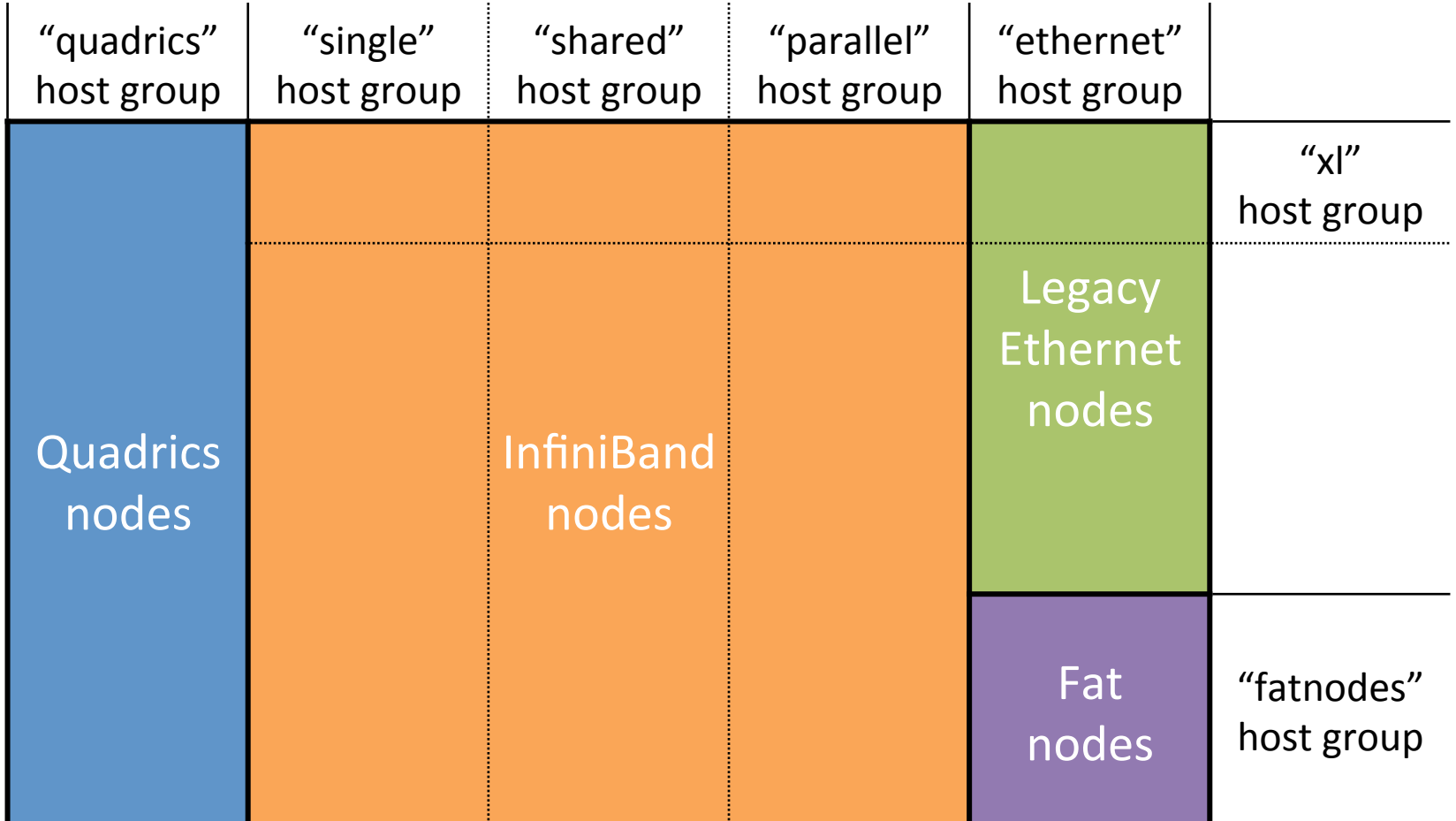

### **Job allocation**

- $\blacksquare$  The black box determines:
	- The queue category (qsnet or other) where the job must run
	- The host groups where the job may run, ranked by preference
- **E.** LSF selects the actual queue based on:
	- The resources (number of CPUs, run-time, etc.) requested by the job
	- Any additional requirements specified by the black box
	- The user's access rights
- $\blacksquare$  The intersection of the queue, host groups and resources determines where the job will run
	- This intersection may be empty!

#### **Job allocation (schematic view)**

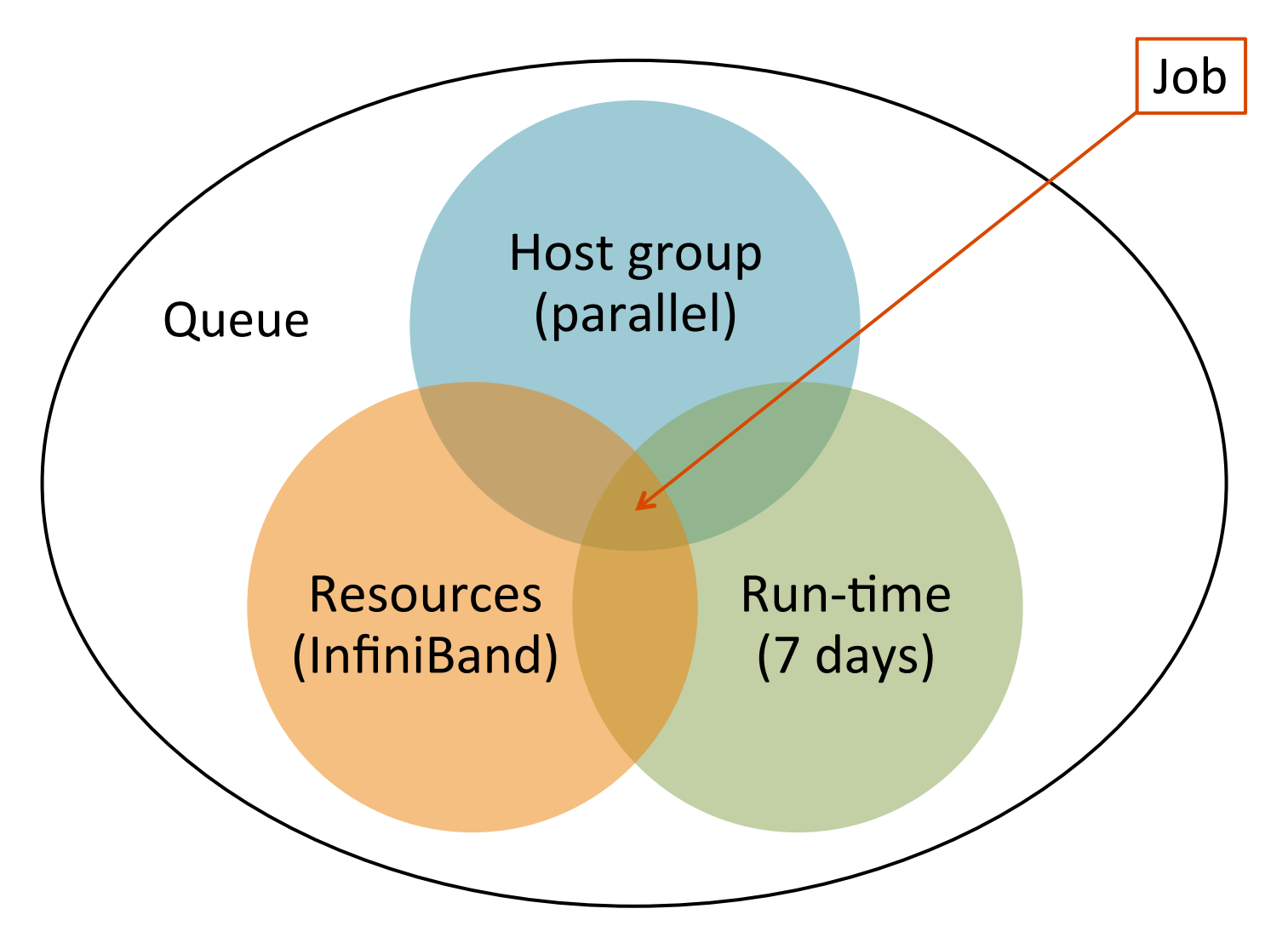

## **Summary(**

- **The black box fulfills three of our wishes:** 
	- **Simple**
	- **Elexible**
	- **Efficient**
- **EXECUTE:** LSF fulfills the remaining two:
	- Fair
	- Robust

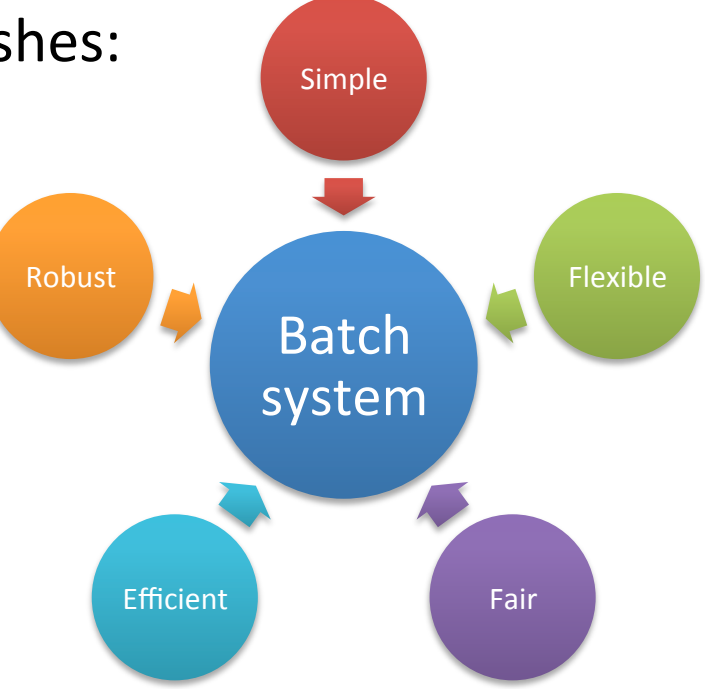

### **Final words**

- **The configuration of a batch system is a complex affair** 
	- There are many ways to do it
	- One must experiment again and again! to find the best one
- **Experience gained on one system cannot always be transferred** to another one
	- $\blacksquare$  Different hardware and software
	- Different users, applications, workloads
- **The batch system is just an implementation of usage policies** 
	- The definition of these policies is critical
- **.** One must find the right balance between the needs of:
	- Individual users  $-$  long/large jobs, short wait time
	- The user community high resource utilization, throughput